## **МИНИСТЕРСТВО ОБРАЗОВАНИЯ И НАУКИ РФ**

### **Федеральное государственное бюджетное образовательное учреждение высшего образования**

# «ТОМСКИЙ ГОСУДАРСТВЕННЫЙ УНИВЕРСИТЕТ СИСТЕМ УПРАВЛЕНИЯ И РАДИОЭЛЕКТРОНИКИ» (ТУСУР)

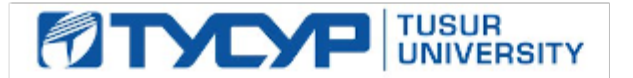

### УТВЕРЖДАЮ Проректор по учебной работе

Документ подписан электронной подписью

Сертификат: 1сбсfa0a-52a6-4f49-aef0-5584d3fd4820<br>Владелец: Троян Павел Ефимович Действителен: с 19.01.2016 по 16.09.2019

## РАБОЧАЯ ПРОГРАММА УЧЕБНОЙ ДИСЦИПЛИНЫ

## **Прикладная информатика**

Уровень образования: **высшее образование - бакалавриат** Направление подготовки (специальность): **12.03.03 Фотоника и оптоинформатика** Направленность (профиль): **Фотоника нелинейных, волноводных и периодических структур** Форма обучения: **очная** Факультет: **ФЭТ, Факультет электронной техники** Кафедра: **ЭП, Кафедра электронных приборов** Курс: **1** Семестр: **2** Учебный план набора 2014 года

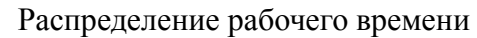

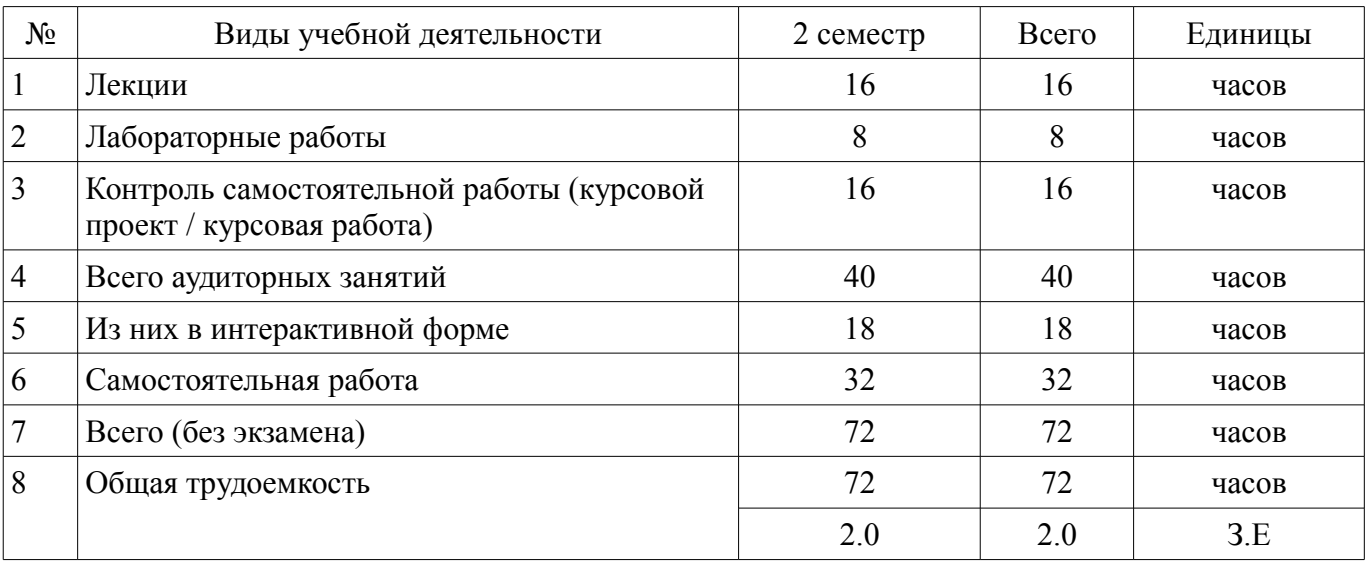

Зачет: 2 семестр

Курсовая работа (проект): 2 семестр

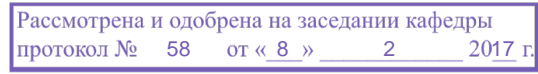

## ЛИСТ СОГЛАСОВАНИЙ

Рабочая программа составлена с учетом требований федерального государственного образовательного стандарта высшего образования (ФГОС ВО) по направлению подготовки (специальности) 12.03.03 Фотоника и оптоинформатика, утвержденного 03 сентября 2015 года, рассмотрена и утверждена на заседании кафедры «\_\_\_» \_\_\_\_\_\_\_\_\_\_\_\_ 20\_ года, протокол №\_\_\_\_\_\_.

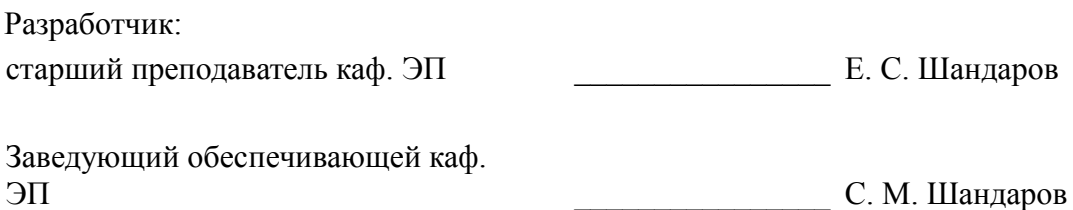

Рабочая программа согласована с факультетом, профилирующей и выпускающей кафедрами направления подготовки (специальности).

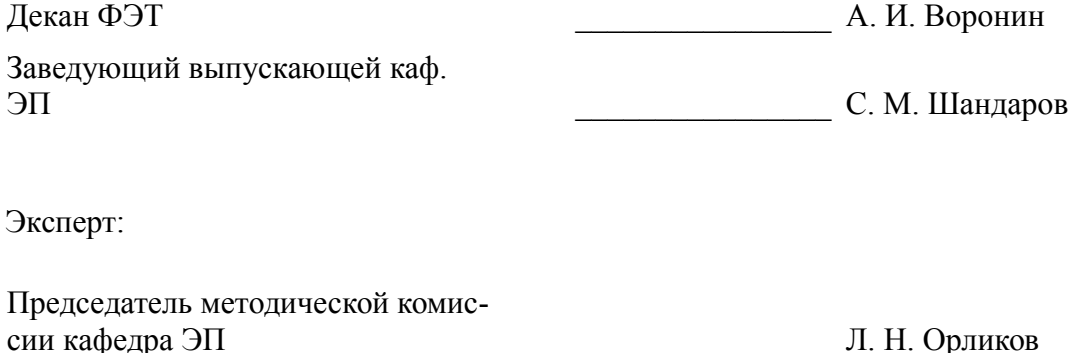

2 19442

### **1. Цели и задачи дисциплины**

### **1.1. Цели дисциплины**

Целью дисциплины является обучение студентов теоретическим и прикладным основам информационной технологии, которая служит фундаментом информационной подготовки инженеров всех видов деятельности

Курс основывается на трактовке информационной технологии как совокупности технологических элементов (устройств или методов), используемых для обработки информации.

### **1.2. Задачи дисциплины**

– Задача изучения дисциплины состоит в последовательном изложении студентам первого курса обширного ознакомительного материала по основам вычислительной техники и по ее применению в решении учебных и исследовательских задач.

## **2. Место дисциплины в структуре ОПОП**

Дисциплина «Прикладная информатика» (Б1.В.ОД.9) относится к блоку 1 (вариативная часть).

Предшествующими дисциплинами, формирующими начальные знания, являются следующие дисциплины: Информатика.

Последующими дисциплинами являются: Архитектура вычислительных систем, Глобальные и локальные компьютерные сети, Компьютерное моделирование и проектирование приборов фотоники и оптоинформатики, Теория информации и информационных систем, Цифровая обработка сигналов.

## **3. Требования к результатам освоения дисциплины**

Процесс изучения дисциплины направлен на формирование следующих компетенций:

– ОПК-6 способностью собирать, обрабатывать, анализировать и систематизировать научно-техническую информацию по тематике исследования;

– ОПК-7 способностью использовать современные программные средства подготовки конструкторско-технологической документации;

– ОПК-9 способностью владеть методами информационных технологий, соблюдать основные требования информационной безопасности, в том числе защиты государственной тайны; В результате изучения дисциплины студент должен:

– **знать** технологию работы на ПК в современных операционных средах, основные методы разработки алгоритмов и программ, структуры данных, используемые для представления типовых информационных объектов, типовые алгоритмы обработки данных;

– **уметь** решать задачи обработки данных с помощью современных инструментальных средств конечного пользователя;

– **владеть** методами построения современных проблемно-ориентированных прикладных программных средств.

## **4. Объем дисциплины и виды учебной работы**

Общая трудоемкость дисциплины составляет 2.0 зачетных единицы и представлена в таблице 4.1.

Таблица 4.1 – Трудоемкость дисциплины

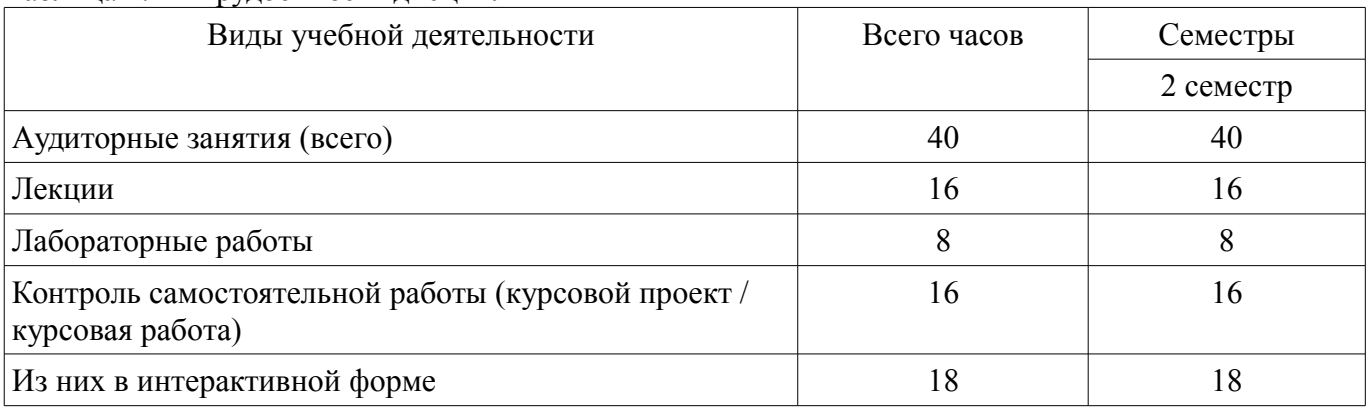

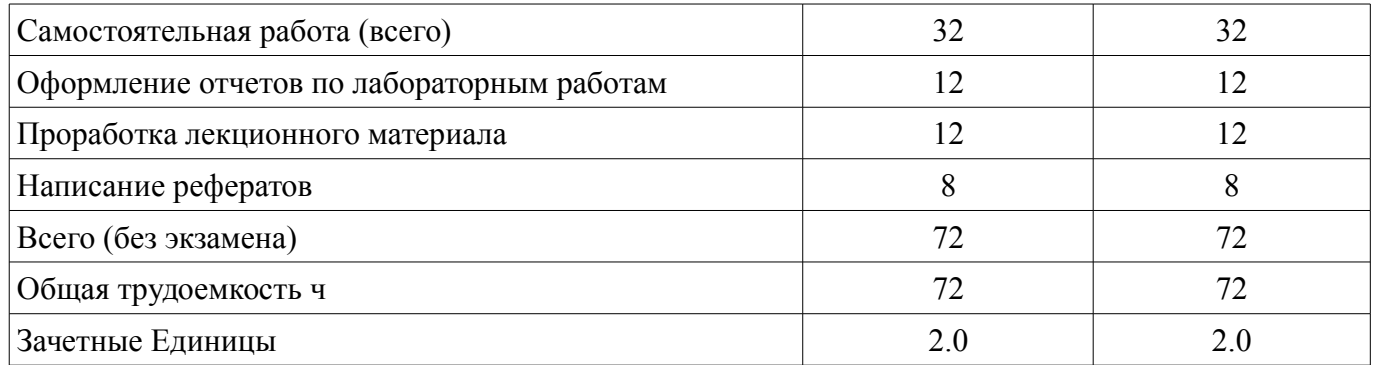

# 5. Содержание дисциплины

## 5.1. Разделы дисциплины и виды занятий

Разделы дисциплины и виды занятий приведены в таблице 5.1. Таблица 5.1 - Разделы дисциплины и виды занятий

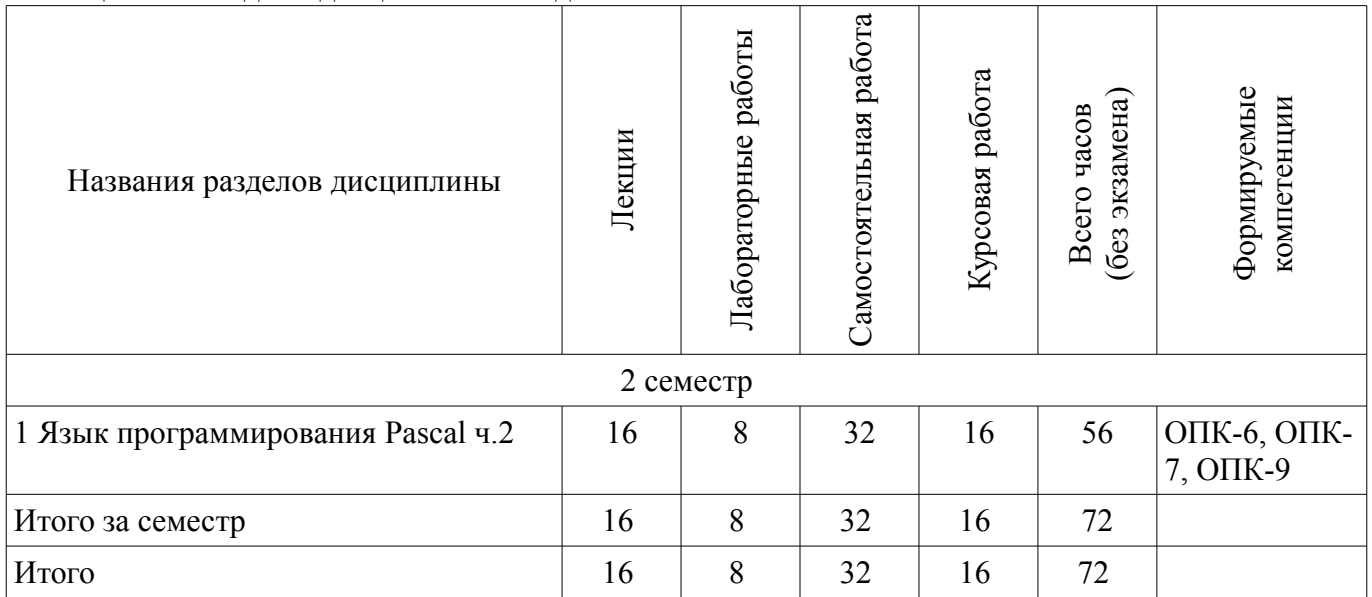

## 5.2. Содержание разделов дисциплины (по лекциям)

Содержание разделов дисциплин (по лекциям) приведено в таблице 5.2. Таблица 5.2 - Содержание разделов дисциплин (по лекциям)

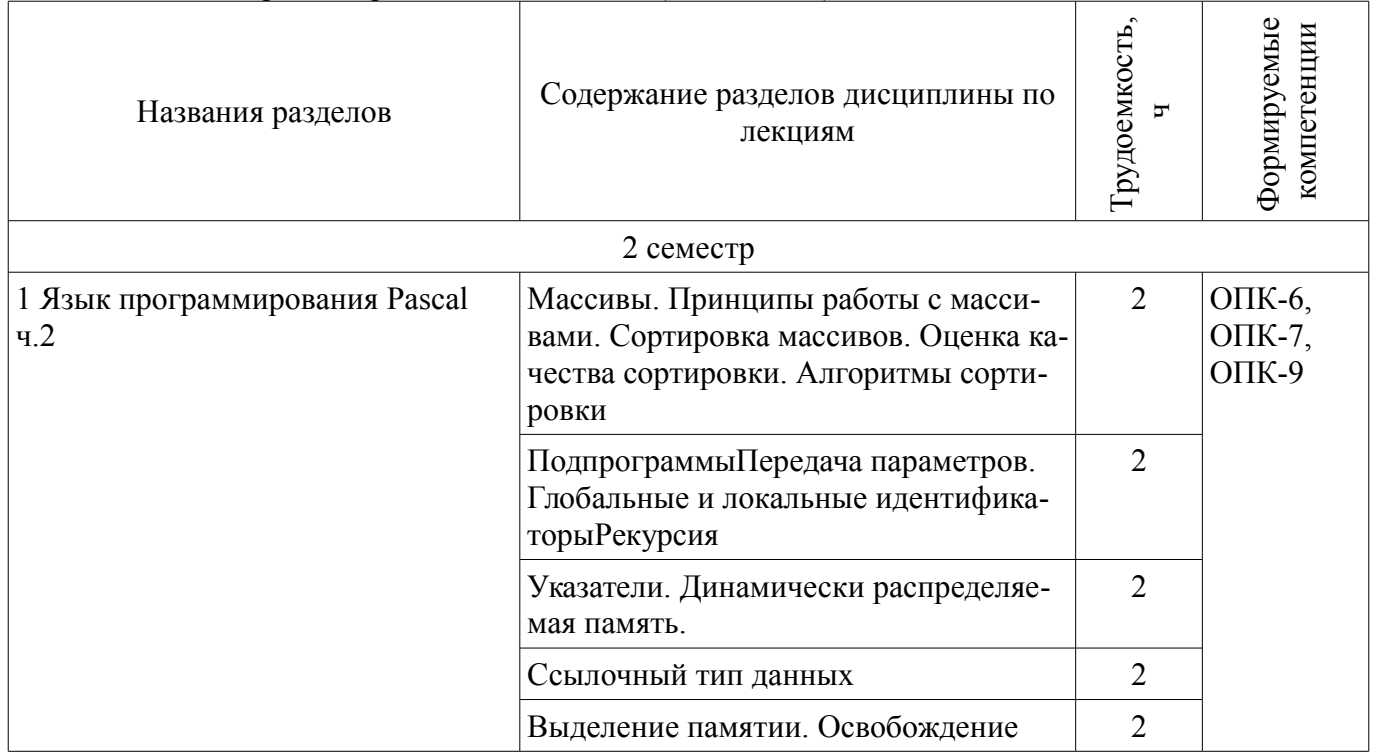

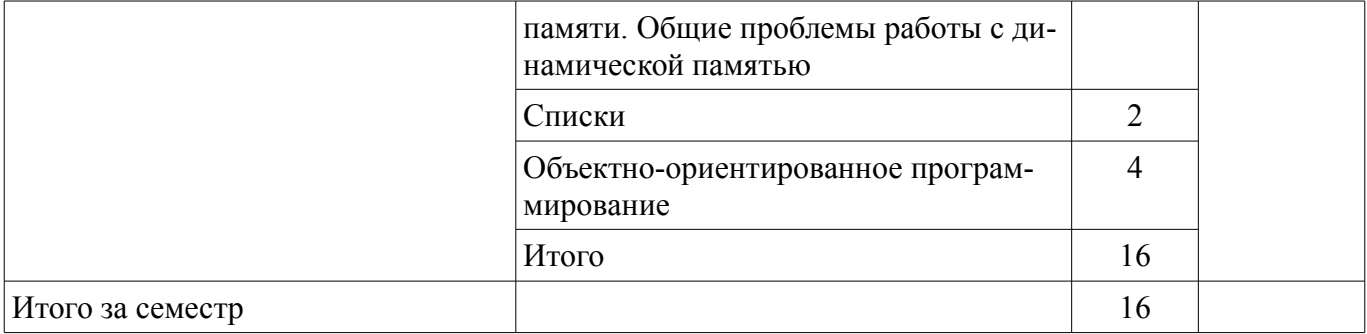

## 5.3. Разделы дисциплины и междисциплинарные связи с обеспечивающими (предыдущими) и обеспечиваемыми (последующими) дисциплинами

Разделы дисциплины и междисциплинарные связи с обеспечивающими (предыдущими) и обеспечиваемыми (последующими) дисциплинами представлены в таблице 5.3. Таблица 53 - Разлелы лисциплины и межлисциплинарные связи

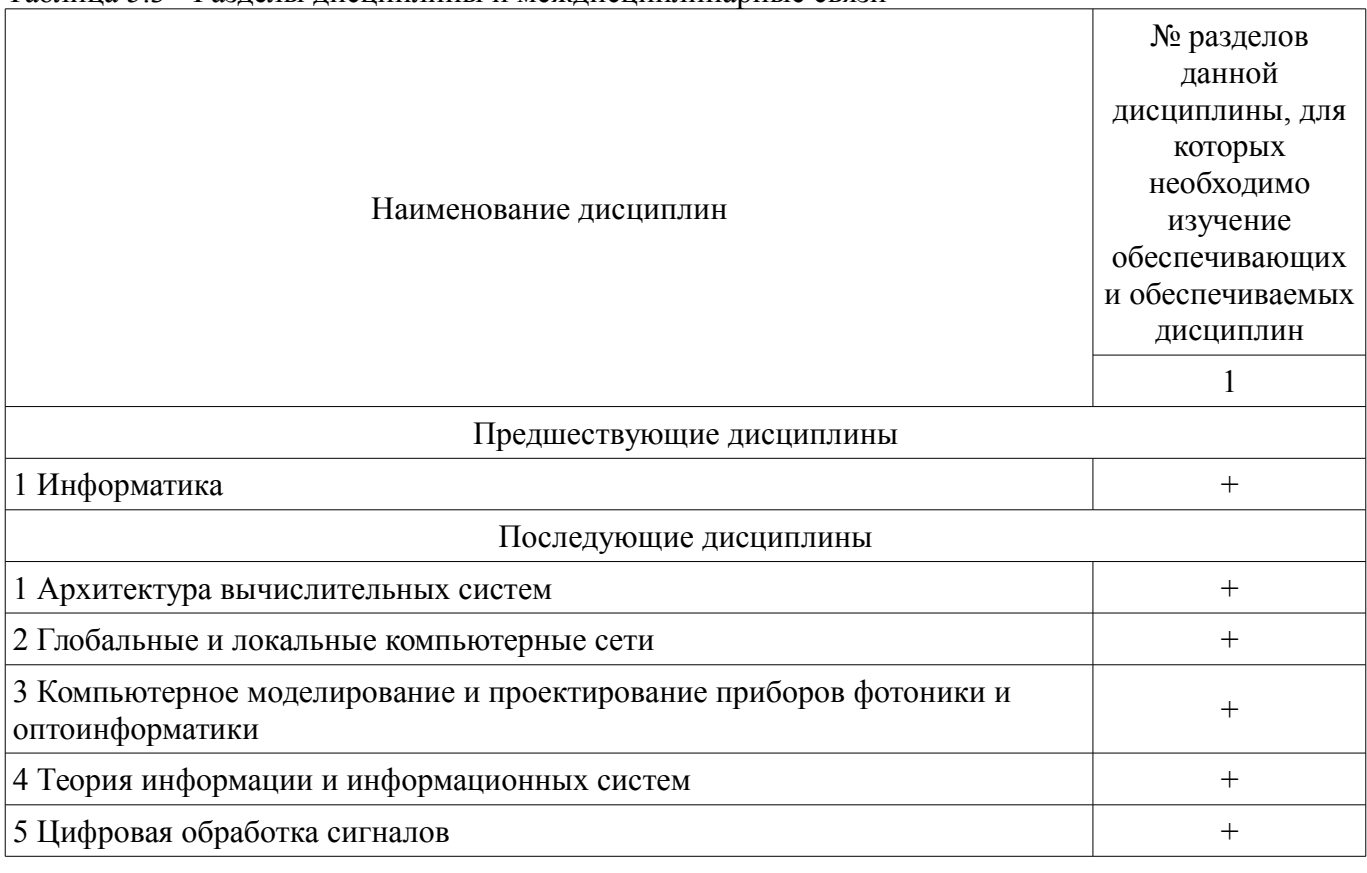

5.4. Соответствие компетенций, формируемых при изучении дисциплины, и видов занятий

Соответствие компетенций, формируемых при изучении дисциплины, и видов занятий представлено в таблице 5.4

Таблица 5.4 - Соответствие компетенций и видов занятий, формируемых при изучении дисципли- $H<sub>H</sub>$ 

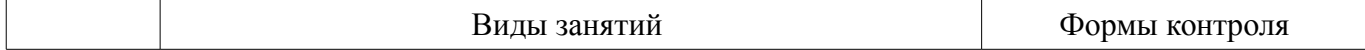

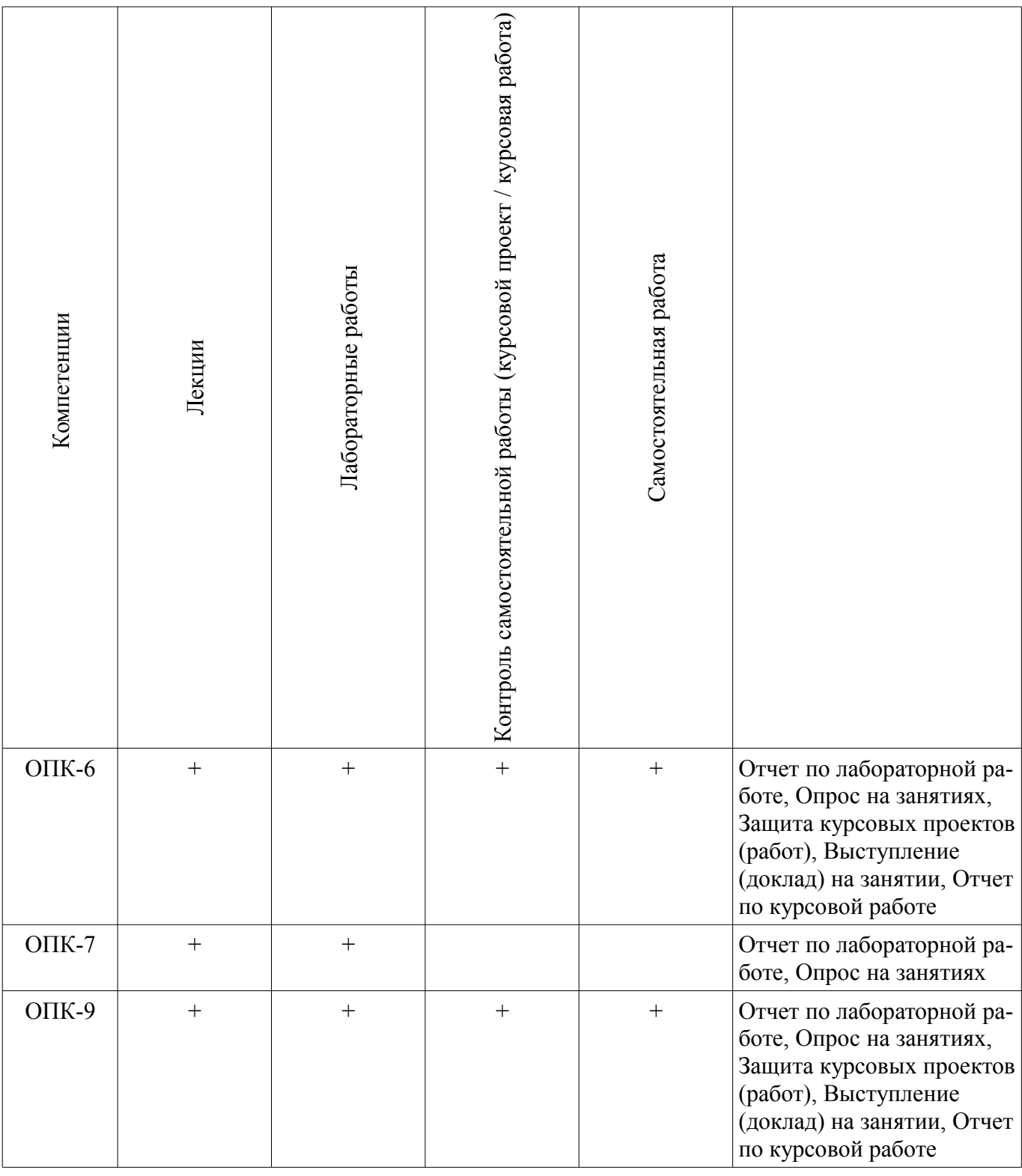

# **6. Интерактивные методы и формы организации обучения**

Технологии интерактивного обучения при разных формах занятий в часах приведены в таблице 6.1

Таблица 6.1 – Технологии интерактивного обучения при разных формах занятий в часах

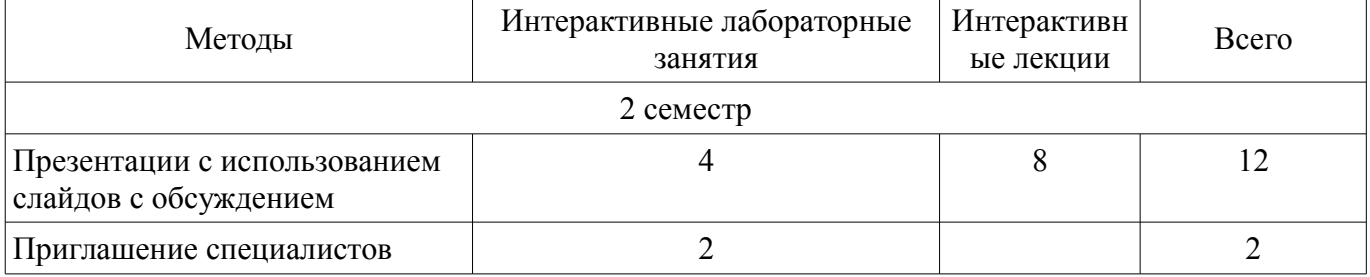

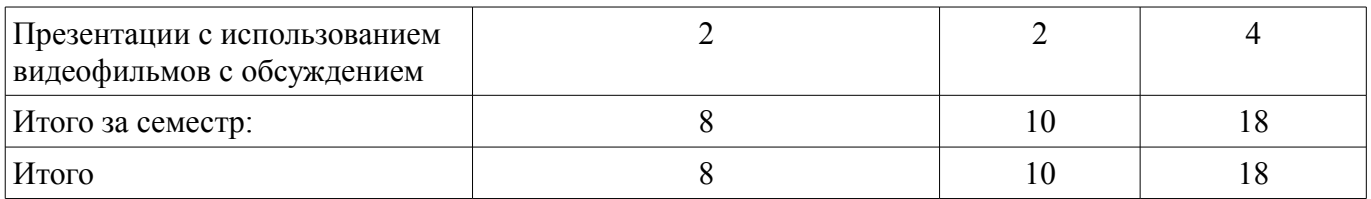

# **7. Лабораторные работы**

Наименование лабораторных работ приведено в таблице 7.1. Таблица 7. 1 – Наименование лабораторных работ

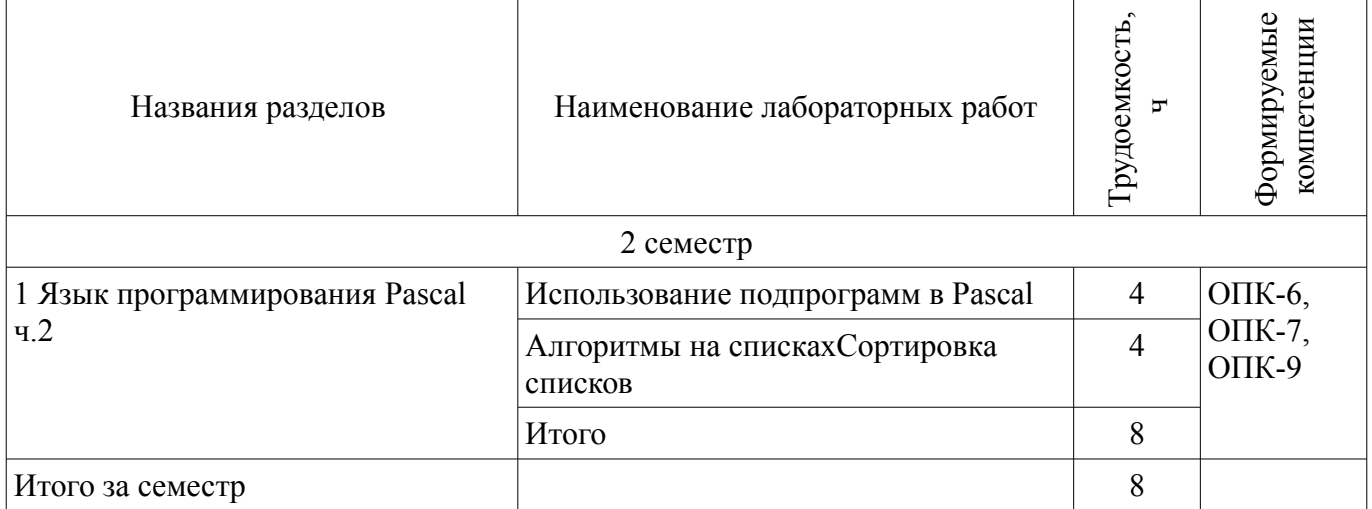

# **8. Практические занятия (семинары)**

Не предусмотрено РУП

## **9. Самостоятельная работа**

Виды самостоятельной работы, трудоемкость и формируемые компетенции представлены в таблице 9.1.

Таблица 9.1 - Виды самостоятельной работы, трудоемкость и формируемые компетенции

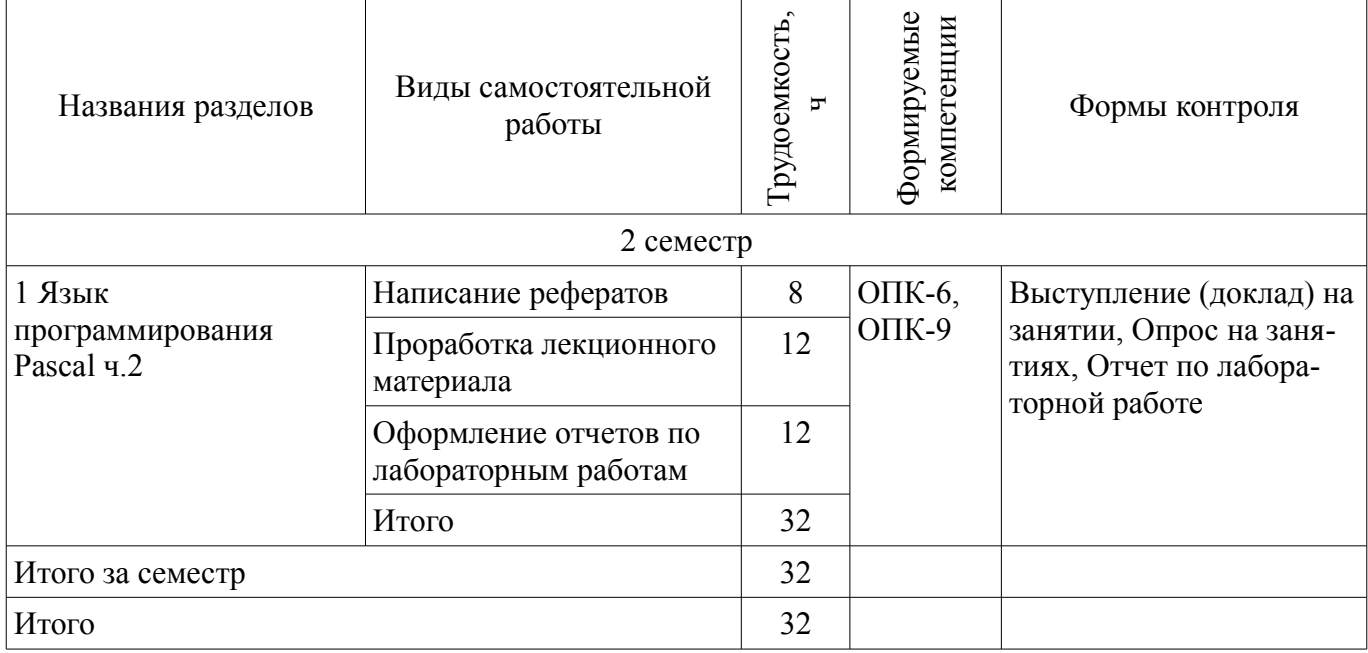

### **9.1. Темы рефератов**

1. ООП - новая парадигма программирования

### **10. Курсовая работа (проект)**

Трудоемкость аудиторных занятий и формируемые компетенции в рамках выполнения курсовой работы (проекта) представлены таблице 10.1.

Таблица 10. 1 – Трудоемкость аудиторных занятий и формируемые компетенции в рамках выполнения курсовой работы (проекта)

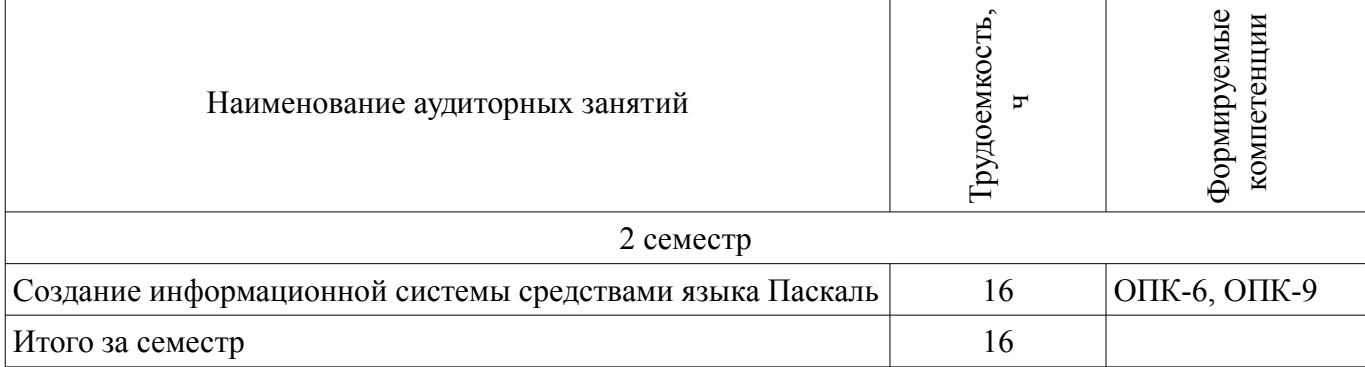

## **10.1 Темы курсовых работ**

Примерная тематика курсовых работ (проектов):

- Общая тема: Информационная система
- Варианты тем:
- Библиотека
- Фонотека
- Телефонный справочник
- Отдел кадров
- Кулинария
- Автомобили
- Регистратура
- Деканат
- Магазин

#### **11. Рейтинговая система для оценки успеваемости студентов**

#### **11.1. Балльные оценки для элементов контроля**

#### Таблица 11.1 – Балльные оценки для элементов контроля

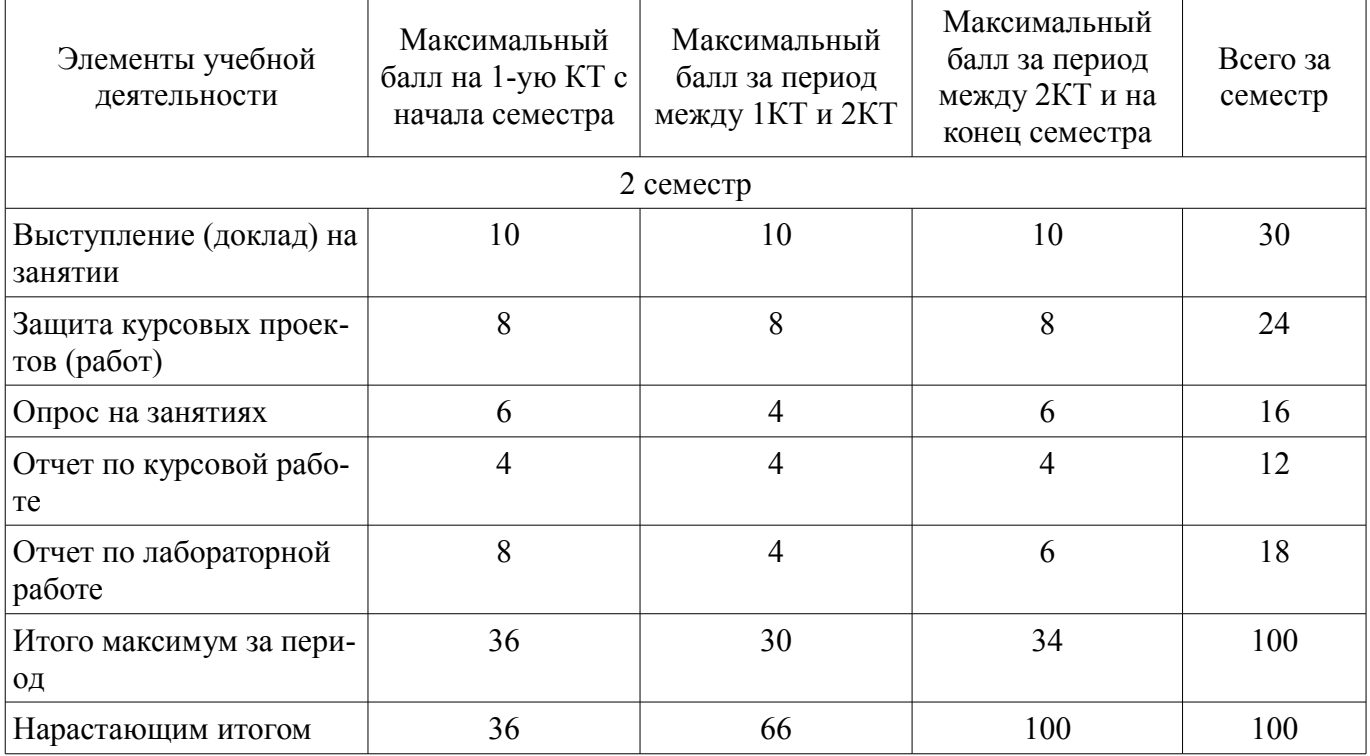

### **11.2. Пересчет баллов в оценки за контрольные точки**

Пересчет баллов в оценки за контрольные точки представлен в таблице 11.2.

Таблица 11. 2 – Пересчет баллов в оценки за контрольные точки

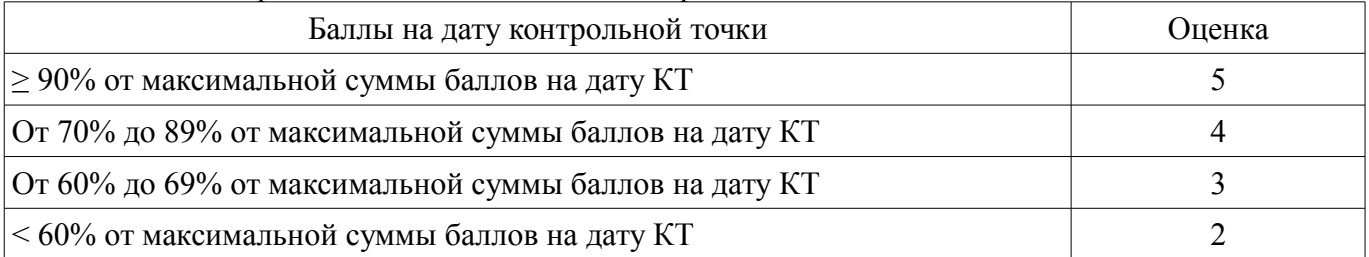

## **11.3. Пересчет суммы баллов в традиционную и международную оценку**

Пересчет суммы баллов в традиционную и международную оценку представлен в таблице 11.3.

Таблица 11. 3 – Пересчет суммы баллов в традиционную и международную оценку

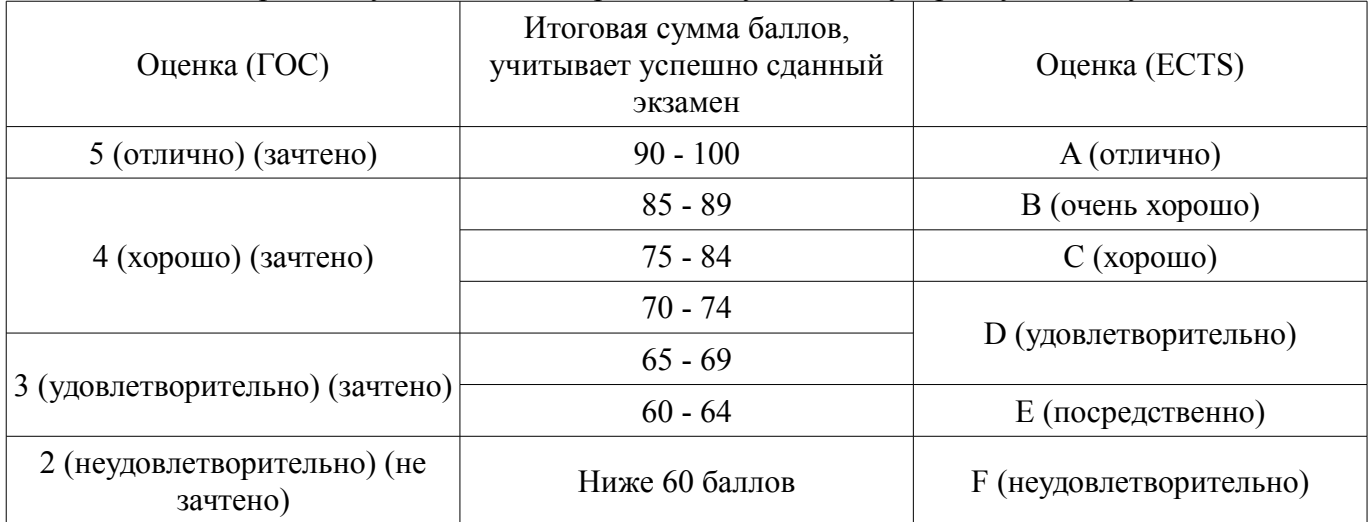

## **12. Учебно-методическое и информационное обеспечение дисциплины**

## **12.1. Основная литература**

1. Информатика. Базовый курс / С. В. Симонович [и др.] ; ред. С. В. Симонович. - 2-е изд. - СПб. : Питер, 2007. - 639[1] с. : ил., табл. - (Учебник для вузов) (300 лучших учебников для высшей школы). - Библиогр.: с. 631-632. - Алф. указ.: с. 633-639 . - ISBN 5-94723-752-0 : 110.00 р., 190.00 р., 320.00 р., 155.90 р., 144.16 р. (наличие в библиотеке ТУСУР - 57 экз.)

2. Информатика: базовый курс [Текст] : учебник для вузов / О. А. Акулов, Н. В. Медведев. - 8-е изд., стереотип. - М. : Омега-Л, 2013. - 576 с : ил. - (Высшее техническое образование). - Библиогр.: с. 573-574. - ISBN 978-5-370-02604-1 : 323.18 р. (наличие в библиотеке ТУСУР - 50 экз.)

3. Информатика [Текст] : учебник для вузов / Н. В. Макарова, В. Б. Волков. - СПб. : ПИ-ТЕР, 2012. - 576 с. : ил. - (Учебник для вузов) (Стандарт третьего поколения). - Библиогр. в конце глав. - ISBN 978-5-496-00001-7 : 670.00 р., 378.07 р. (наличие в библиотеке ТУСУР - 51 экз.)

## **12.2. Дополнительная литература**

1. Лабораторный практикум по информатике : Учебное пособие для вузов/ В. С. Микшина, Г. А. Еремеева, К. И. Бушмелева и др; Ред. В. А. Острейковский. -М.: Высшая школа, 2003.-375 с. Экз – 5 (наличие в библиотеке ТУСУР - 5 экз.)

2. PASCAL 7.0. Практическое программирование. Решение типовых задач: Учебное пособие/ Лала Михайловна Климова. - 3-е изд., доп.. - М.: КУДИЦ-ОБРАЗ, 2002. - 516 с. (наличие в библиотеке ТУСУР - 2 экз.)

### **12.3 Учебно-методические пособия**

### **12.3.1. Обязательные учебно-методические пособия**

1. Компьютерный лабораторный практикум. Информатика: Методические указания к лабораторным работам / Шандаров Е. С. - 2011. 85 с. [Электронный ресурс] - Режим доступа: http://edu.tusur.ru/publications/2836, дата обращения: 05.05.2017.

2. Информатика: Методические указания к практическим занятиям / Шандаров Е. С. - 2011. 22 с. [Электронный ресурс] - Режим доступа: http://edu.tusur.ru/publications/2837, дата обращения: 05.05.2017.

3. Информатика: Методические указания по самостоятельной работе / Шандаров Е. С. - 2011. 16 с. [Электронный ресурс] - Режим доступа: http://edu.tusur.ru/publications/2839, дата обращения: 05.05.2017.

4. Прикладная информатика: Методические указания по курсовому проектированию для студентов направления 200700.62 - "Фотоника и оптоинформатика" и 210100.62 – "Электроника и наноэлектроника" / Шандаров Е. С. - 2013. 13 с. [Электронный ресурс] - Режим доступа: https://edu.tusur.ru/publications/4078, дата обращения: 05.05.2017.

### **12.3.2 Учебно-методические пособия для лиц с ограниченными возможностями здоровья**

Учебно-методические материалы для самостоятельной и аудиторной работы обучающихся из числа инвалидов предоставляются в формах, адаптированных к ограничениям их здоровья и восприятия информации.

## **Для лиц с нарушениями зрения:**

- в форме электронного документа;
- в печатной форме увеличенным шрифтом.

## **Для лиц с нарушениями слуха:**

- в форме электронного документа;
- в печатной форме.

# **Для лиц с нарушениями опорно-двигательного аппарата:**

- в форме электронного документа;
- в печатной форме.

## **12.4. Базы данных, информационно-справочные, поисковые системы и требуемое программное обеспечение**

1. Образовательный портал университета, библиотека университета

## **13. Материально-техническое обеспечение дисциплины**

## **13.1. Общие требования к материально-техническому обеспечению дисциплины**

### **13.1.1. Материально-техническое обеспечение для лекционных занятий**

Для проведения занятий лекционного типа, групповых и индивидуальных консультаций, текущего контроля и промежуточной аттестации используется учебная аудитория, с количеством посадочных мест не менее 22-24, оборудованная доской и стандартной учебной мебелью. Имеются наглядные пособия в виде презентаций по лекционным разделам дисциплины.

### **13.1.2. Материально-техническое обеспечение для лабораторных работ**

Для проведения лабораторных занятий используется учебная аудитория, расположенная по адресу 634034, Томская область, г. Томск, Вершинина улица, д. 47, 5 этаж, ауд. 511. Состав оборудования: Учебная мебель; Доска магнитно-маркерная -1шт.; Коммутатор 24 рогt - 1шт.; Компьютеры класса не ниже ПЭВМ INTEL 1.6ГГц. - 18 шт. Используется свободно распространяемое программное обеспечение, пакеты версией не ниже: Ubuntu Linux 10.04, SUSE Linux 11; OpenOffice 3.5. Имеется помещения для хранения и профилактического обслуживания учебного оборудования.

## **13.1.3. Материально-техническое обеспечение для самостоятельной работы**

Для самостоятельной работы используется учебная аудитория (компьютерный класс), расположенная по адресу 634034, г. Томск, ул. Вершинина, 74, 1 этаж, ауд. 100. Состав оборудования: учебная мебель; компьютеры класса не ниже ПЭВМ INTEL Сeleron D336 2.8ГГц. - 4 шт.; компьютеры подключены к сети ИНТЕРНЕТ и обеспечивают доступ в электронную информационнообразовательную среду университета.

## **13.2. Материально-техническое обеспечение дисциплины для лиц с ограниченными возможностями здоровья**

Освоение дисциплины лицами с ОВЗ осуществляется с использованием средств обучения общего и специального назначения.

При обучении студентов **с нарушениями слуха** предусмотрено использование звукоусиливающей аппаратуры, мультимедийных средств и других технических средств приема/передачи учебной информации в доступных формах для студентов с нарушениями слуха, мобильной системы обучения для студентов с инвалидностью, портативной индукционной системы. Учебная аудитория, в которой обучаются студенты с нарушением слуха, оборудована компьютерной техникой, аудиотехникой, видеотехникой, электронной доской, мультимедийной системой.

При обучении студентов **с нарушениями зрениями** предусмотрено использование в лекционных и учебных аудиториях возможности просмотра удаленных объектов (например, текста на доске или слайда на экране) при помощи видеоувеличителей для удаленного просмотра.

При обучении студентов **с нарушениями опорно-двигательного аппарата** используются альтернативные устройства ввода информации и другие технические средства приема/передачи учебной информации в доступных формах для студентов с нарушениями опорно-двигательного аппарата, мобильной системы обучения для людей с инвалидностью.

#### **14. Фонд оценочных средств**

### **14.1. Основные требования к фонду оценочных средств и методические рекомендации**

Фонд оценочных средств и типовые контрольные задания, используемые для оценки сформированности и освоения закрепленных за дисциплиной компетенций при проведении текущей, промежуточной аттестации по дисциплине приведен в приложении к рабочей программе.

#### **14.2 Требования к фонду оценочных средств для лиц с ограниченными возможностями здоровья**

Для студентов с инвалидностью предусмотрены дополнительные оценочные средства, перечень которых указан в таблице.

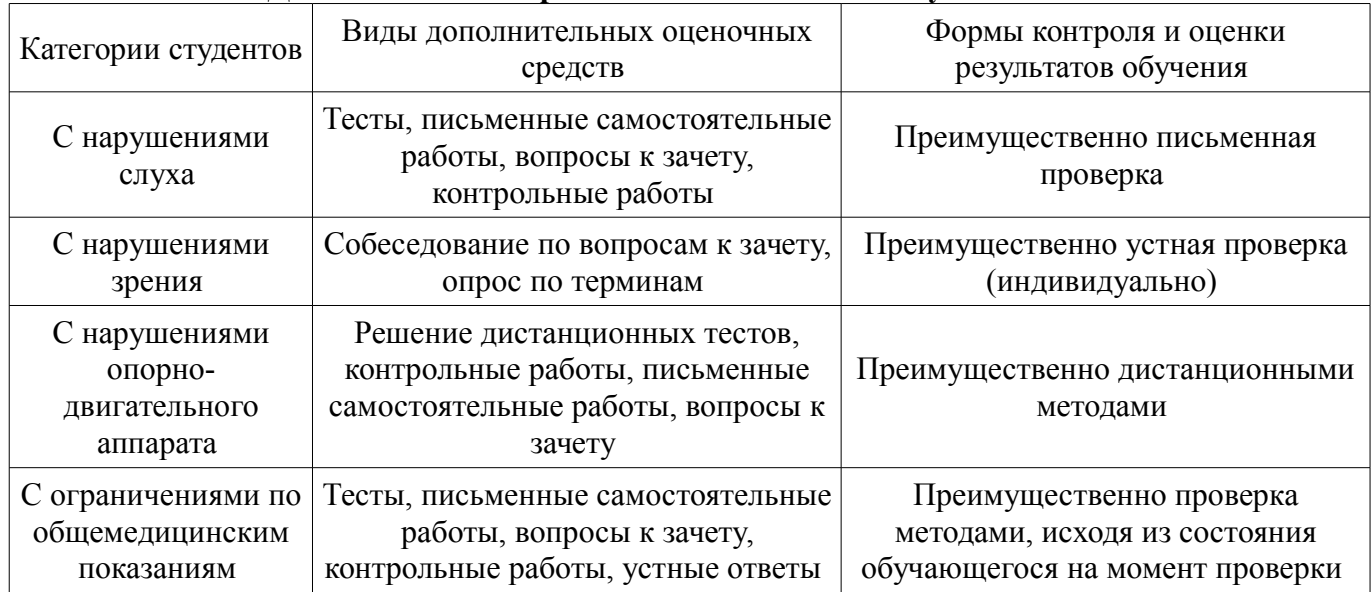

### **Таблица 14 – Дополнительные средства оценивания для студентов с инвалидностью**

## **14.3 Методические рекомендации по оценочным средствам для лиц с ограниченными возможностями здоровья**

Для студентов с ОВЗ предусматривается доступная форма предоставления заданий оценочных средств, а именно:

- в печатной форме;
- в печатной форме с увеличенным шрифтом;
- в форме электронного документа;
- методом чтения ассистентом задания вслух;
- предоставление задания с использованием сурдоперевода.

Студентам с инвалидностью увеличивается время на подготовку ответов на контрольные вопросы. Для таких студентов предусматривается доступная форма предоставления ответов на задания, а именно:

- письменно на бумаге;
- набор ответов на компьютере;
- набор ответов с использованием услуг ассистента;

### – представление ответов устно.

Процедура оценивания результатов обучения инвалидов по дисциплине предусматривает предоставление информации в формах, адаптированных к ограничениям их здоровья и восприятия информации:

## **Для лиц с нарушениями зрения:**

- в форме электронного документа;
- в печатной форме увеличенным шрифтом.

## **Для лиц с нарушениями слуха:**

- в форме электронного документа;
- в печатной форме.

## **Для лиц с нарушениями опорно-двигательного аппарата:**

- в форме электронного документа;
- в печатной форме.

При необходимости для обучающихся с инвалидностью процедура оценивания результатов обучения может проводиться в несколько этапов.

## **МИНИСТЕРСТВО ОБРАЗОВАНИЯ И НАУКИ РФ**

#### **Федеральное государственное бюджетное образовательное учреждение высшего образования**

### «ТОМСКИЙ ГОСУДАРСТВЕННЫЙ УНИВЕРСИТЕТ СИСТЕМ УПРАВЛЕНИЯ И РАДИОЭЛЕКТРОНИКИ» (ТУСУР)

УТВЕРЖДАЮ Проректор по учебной работе \_\_\_\_\_\_\_\_\_\_\_\_\_\_\_ П. Е. Троян  $\frac{1}{20}$   $\frac{1}{20}$ 

# ФОНД ОЦЕНОЧНЫХ СРЕДСТВ ПО УЧЕБНОЙ ДИСЦИПЛИНЕ

**Прикладная информатика**

Уровень образования: **высшее образование - бакалавриат** Направление подготовки (специальность): **12.03.03 Фотоника и оптоинформатика** Направленность (профиль): **Фотоника нелинейных, волноводных и периодических структур** Форма обучения: **очная** Факультет: **ФЭТ, Факультет электронной техники** Кафедра: **ЭП, Кафедра электронных приборов** Курс: **1** Семестр: **2**

Учебный план набора 2014 года

Разработчик:

– старший преподаватель каф. ЭП Е. С. Шандаров

Зачет: 2 семестр Курсовая работа (проект): 2 семестр

Томск 2017

#### 1. Введение

Фонд оценочных средств (ФОС) является приложением к рабочей программе дисциплины (практики) и представляет собой совокупность контрольно-измерительных материалов (типовые задачи (задания), контрольные работы, тесты и др.) и методов их использования, предназначенных для измерения уровня достижения студентом установленных результатов обучения.

ФОС по дисциплине (практике) используется при проведении текущего контроля успеваемости и промежуточной аттестации студентов.

Перечень закрепленных за дисциплиной (практикой) компетенций приведен в таблице 1. Таблина 1 – Перечень закрепленных за лисниплиной компетенний

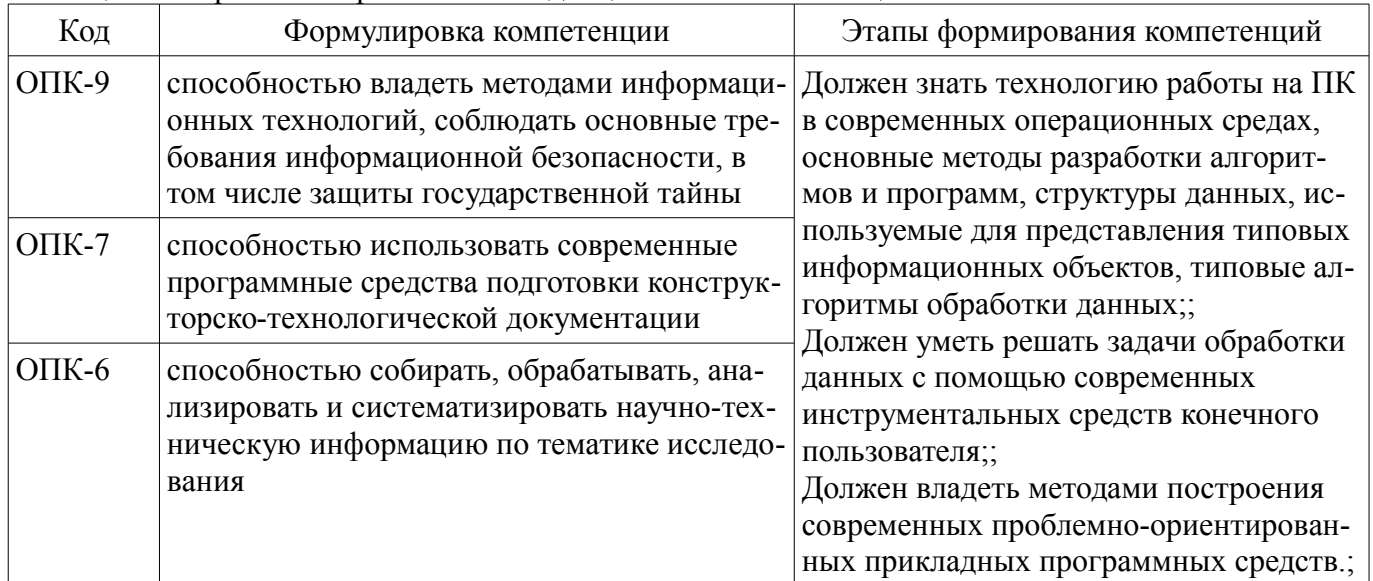

Общие характеристики показателей и критериев оценивания компетенций на всех этапах приведены в таблице 2.

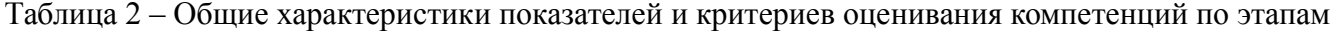

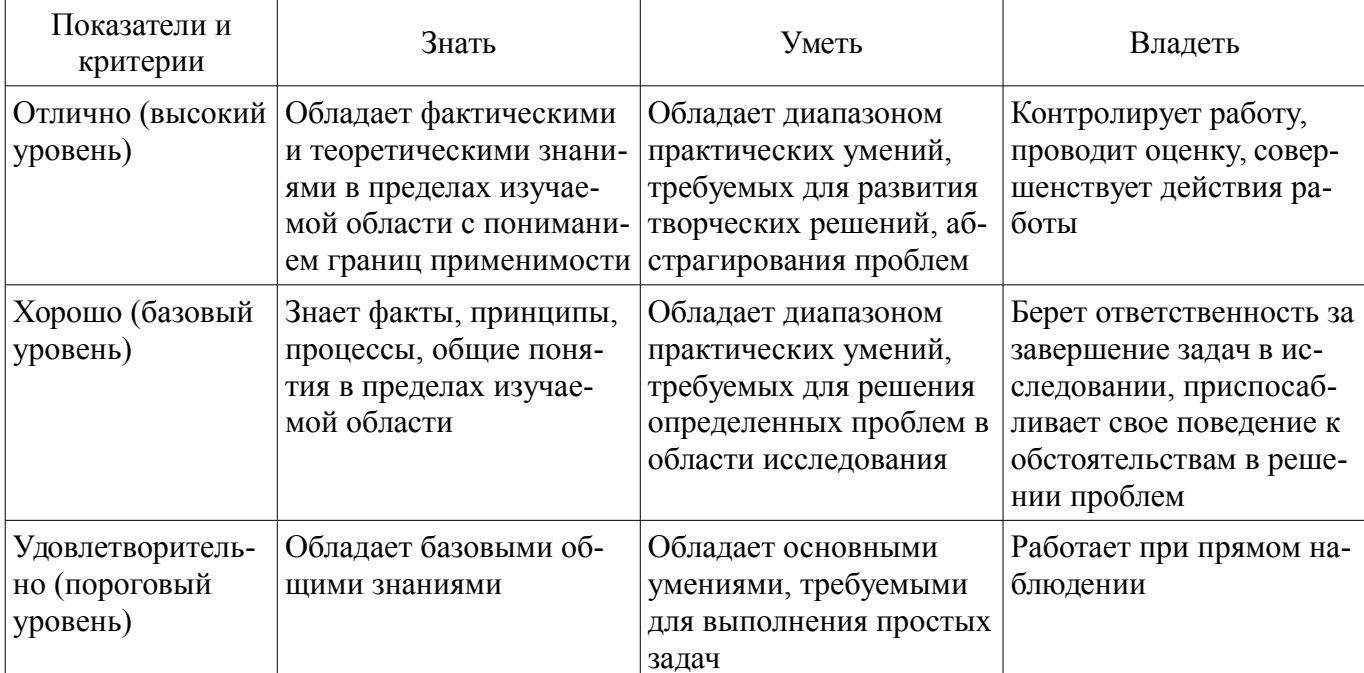

#### 2 Реализация компетенций

### 2.1 Компетенция ОПК-9

ОПК-9: способностью владеть методами информационных технологий, соблюдать основные требования информационной безопасности, в том числе защиты государственной тайны.

Для формирования компетенции необходимо осуществить ряд этапов. Этапы формирования компетенции, применяемые для этого виды занятий и используемые средства оценивания представлены в таблице 3.

| Состав                                   | Знать                                                                                                    | Уметь                                                                                                    | Владеть                                                                                                    |
|------------------------------------------|----------------------------------------------------------------------------------------------------|----------------------------------------------------------------------------------------------------|----------------------------------------------------------------------------------------------------|
| Содержание эта-<br>ПОВ                   | Основные характеристи-<br>ки современных опера-<br>ционных систем типа<br>Linux                                                                                                    | Пользоваться современ-<br>ными операционными<br>системами типа Linux                                                                                                    | Навыками использова-<br>ния прикладных про-<br>грамм в среде Linux                                                                                                    |
| Виды занятий                             | • Интерактивные лабо-<br>раторные занятия;<br>• Интерактивные лек-<br>ции;<br>Лабораторные рабо-<br>ты;<br>Лекции;<br>Самостоятельная ра-<br>бота;<br>• Контроль самостоя-<br>тельной работы (курсо-<br>вой проект / курсовая<br>работа); | • Интерактивные лабо-<br>раторные занятия;<br>Интерактивные лек-<br>ции;<br>Лабораторные рабо-<br>TЫ,<br>Лекции;<br>Самостоятельная ра-<br>бота;<br>• Контроль самостоя-<br>тельной работы (курсо-<br>вой проект / курсовая<br>работа); | • Интерактивные лабо-<br>раторные занятия;<br>Лабораторные рабо-<br>TЫ,<br>• Самостоятельная ра-<br>бота;<br>• Контроль самостоя-<br>тельной работы (курсо-<br>вой проект / курсовая<br>работа);      |
| Используемые<br>средства оценива-<br>ния | • Отчет по лаборатор-<br>ной работе;<br>Опрос на занятиях;<br>Выступление<br>(доклад) на занятии;<br>• Отчет по курсовой<br>работе;<br>Зачет;<br>Курсовая работа<br>(проект);                                                             | • Отчет по лаборатор-<br>ной работе;<br>Опрос на занятиях;<br>Защита курсовых<br>проектов (работ);<br>Выступление<br>(доклад) на занятии;<br>Отчет по курсовой<br>работе;<br>Зачет;<br>Курсовая работа<br>(проект);                     | • Отчет по лаборатор-<br>ной работе;<br>• Защита курсовых<br>проектов (работ);<br>• Выступление<br>(доклад) на занятии;<br>• Отчет по курсовой<br>работе;<br>Зачет;<br>• Курсовая работа<br>(проект); |

Таблица 3 – Этапы формирования компетенции и используемые средства оценивания

Формулировка показателей и критериев оценивания данной компетенции приведена в таблице 4.

Таблица 4 – Показатели и критерии оценивания компетенции на этапах

| Состав                       | Знать                           | Уметь                                                                        | Владеть                                                                                                    |
|------------------------------|---------------------------------|------------------------------------------------------------------------------|----------------------------------------------------------------------------------------------------|
| Отлично<br>(высокий уровень) | Архитектуру ОС<br>Linux;        | Выполнять задачи<br>администрирования ОС<br>Linux;                           | современными ин-<br>формационными и<br>инструментальными<br>средствами для реше-<br>ния общенаучных задач<br>в своей профессиональ-<br>ной деятельности и для<br>организации своего тру-<br>да (утилиты ОС, офис-<br>ное ПО, математиче-<br>ские пакеты); |
| Хорошо (базовый<br>уровень)  | Файловую структуру<br>OC Linux; | Запускать программы<br>в среде интерфейса ко-<br>мандной строки ОС<br>Linux; | современными ин-<br>формационными и<br>инструментальными<br>средствами для реше-                                                                                                    |

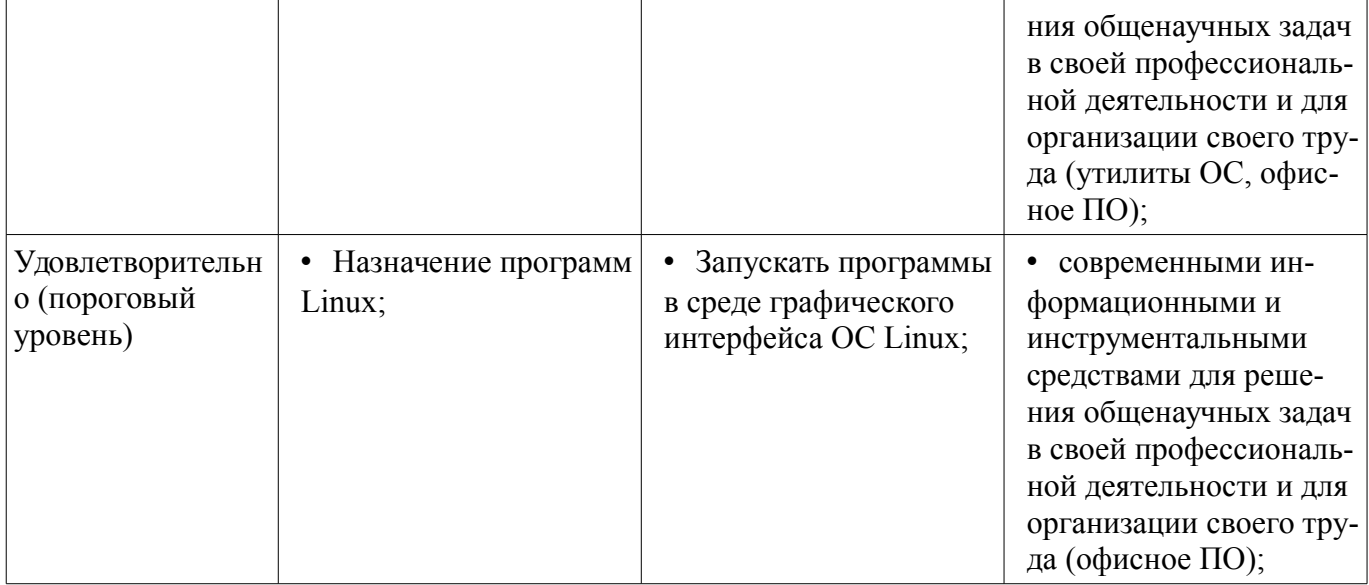

# 2.2 Компетенция ОПК-7

ОПК-7: способностью использовать современные программные средства подготовки конструкторско-технологической документации.

Для формирования компетенции необходимо осуществить ряд этапов. Этапы формирования компетенции, применяемые для этого виды занятий и используемые средства оценивания представлены в таблице 5.

| Состав                                   | Знать                                                                                                    | Уметь                                                                                                    | Владеть                                                                                                    |
|------------------------------------------|----------------------------------------------------------------------------------------------------|----------------------------------------------------------------------------------------------------|----------------------------------------------------------------------------------------------------|
| Содержание эта-<br>ПОВ                   | Принципы и понятия<br>ООП Понятие динамиче-<br>ской памяти, одно-<br>направленных и дву-<br>направленных списков<br>Алгоритмы сортировки<br>массивов                                                                                               | Создавать новые типы<br>данных в программах с<br>использованием ООП<br>Использовать динамиче-<br>скую память для хране-<br>ния данных Организо-<br>вать файловый ввод/вы-<br>вод в своих программах                                            | Навыками наследования<br>объектов в ООП Навыка-<br>ми эффективного управ-<br>ления динамически рас-<br>пределяемой памятью<br>Навыками работы с<br>файлами в своих про-<br>граммах               |
| Виды занятий                             | Интерактивные лабо-<br>٠<br>раторные занятия;<br>• Интерактивные лек-<br>ции;<br>• Лабораторные рабо-<br>ты;<br>• Лекции;<br>• Самостоятельная ра-<br>бота;<br>• Контроль самостоя-<br>тельной работы (курсо-<br>вой проект / курсовая<br>работа); | • Интерактивные лабо-<br>раторные занятия;<br>Интерактивные лек-<br>ции;<br>Лабораторные рабо-<br>٠<br>TЫ,<br>Лекции;<br>• Самостоятельная ра-<br>бота;<br>• Контроль самостоя-<br>тельной работы (курсо-<br>вой проект / курсовая<br>работа); | • Интерактивные лабо-<br>раторные занятия;<br>Лабораторные рабо-<br>TЫ,<br>• Самостоятельная ра-<br>бота;<br>• Контроль самостоя-<br>тельной работы (курсо-<br>вой проект / курсовая<br>работа); |
| Используемые<br>средства оценива-<br>ния | • Отчет по лаборатор-<br>ной работе;<br>• Опрос на занятиях;<br>Зачет;<br>$\bullet$<br>Курсовая работа<br>(проект);                                                                                                    | • Отчет по лаборатор-<br>ной работе;<br>• Опрос на занятиях;<br>Зачет;<br>$\bullet$<br>Курсовая работа<br>$\bullet$<br>(проект);                                                                                                    | • Отчет по лаборатор-<br>ной работе;<br>$•$ Зачет;<br>• Курсовая работа<br>(проект);                                                                                                    |

Таблица 5 - Этапы формирования компетенции и используемые средства оценивания

Формулировка показателей и критериев оценивания данной компетенции приведена в та-

блице 6.

Таблица 6 - Показатели и критерии оценивания компетенции на этапах

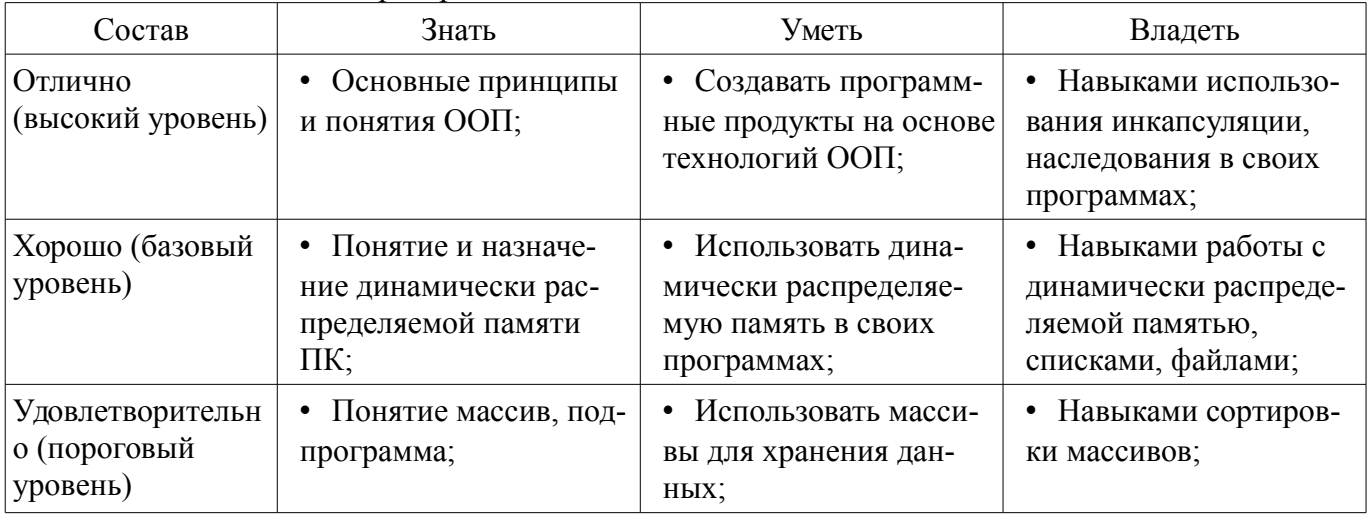

# 2.3 Компетенция ОПК-6

ОПК-6: способностью собирать, обрабатывать, анализировать и систематизировать научнотехническую информацию по тематике исследования.

Для формирования компетенции необходимо осуществить ряд этапов. Этапы формирования компетенции, применяемые для этого виды занятий и используемые средства оценивания представлены в таблине 7

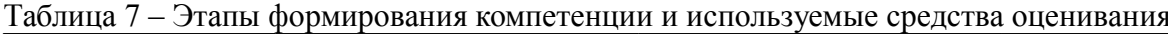

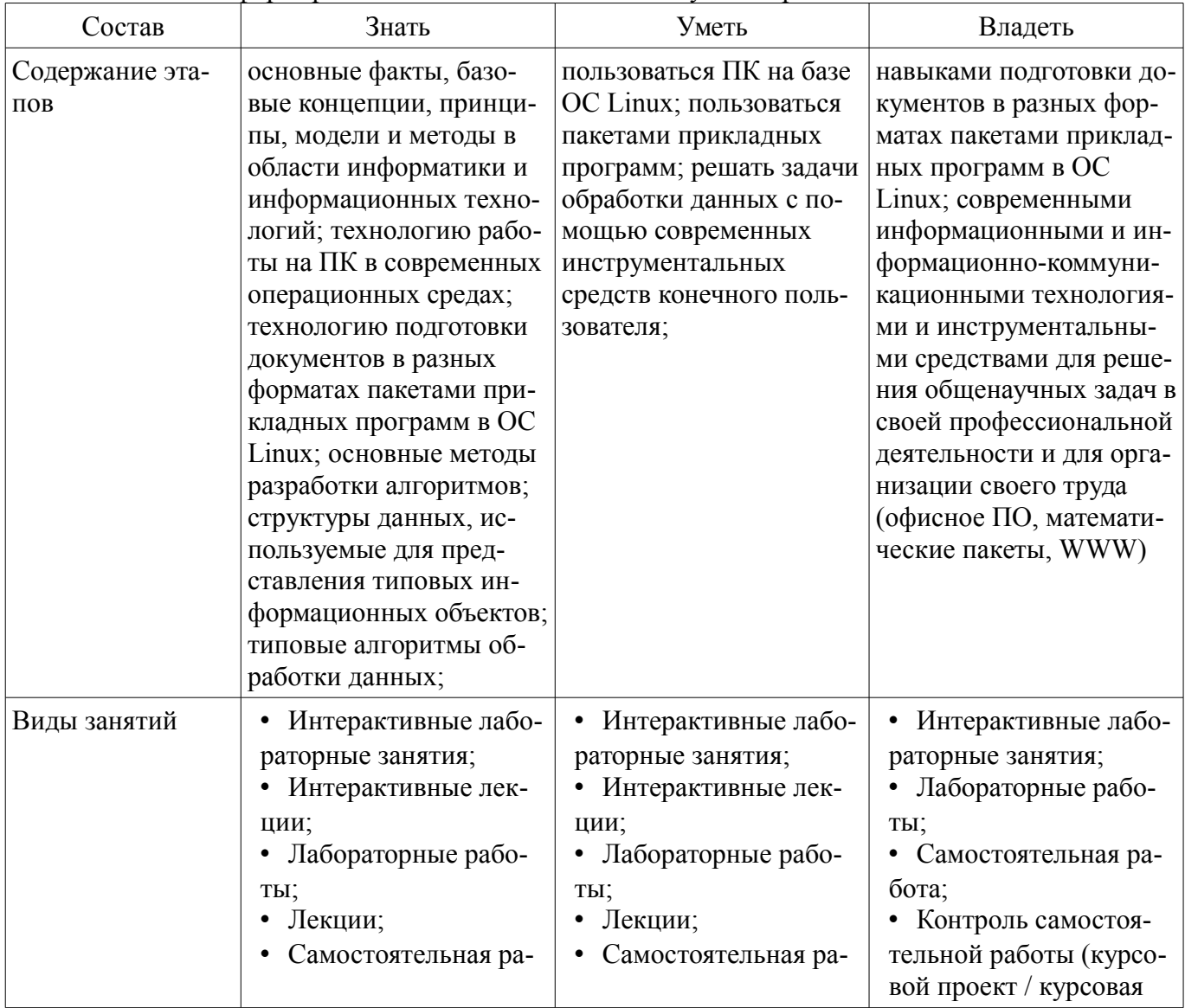

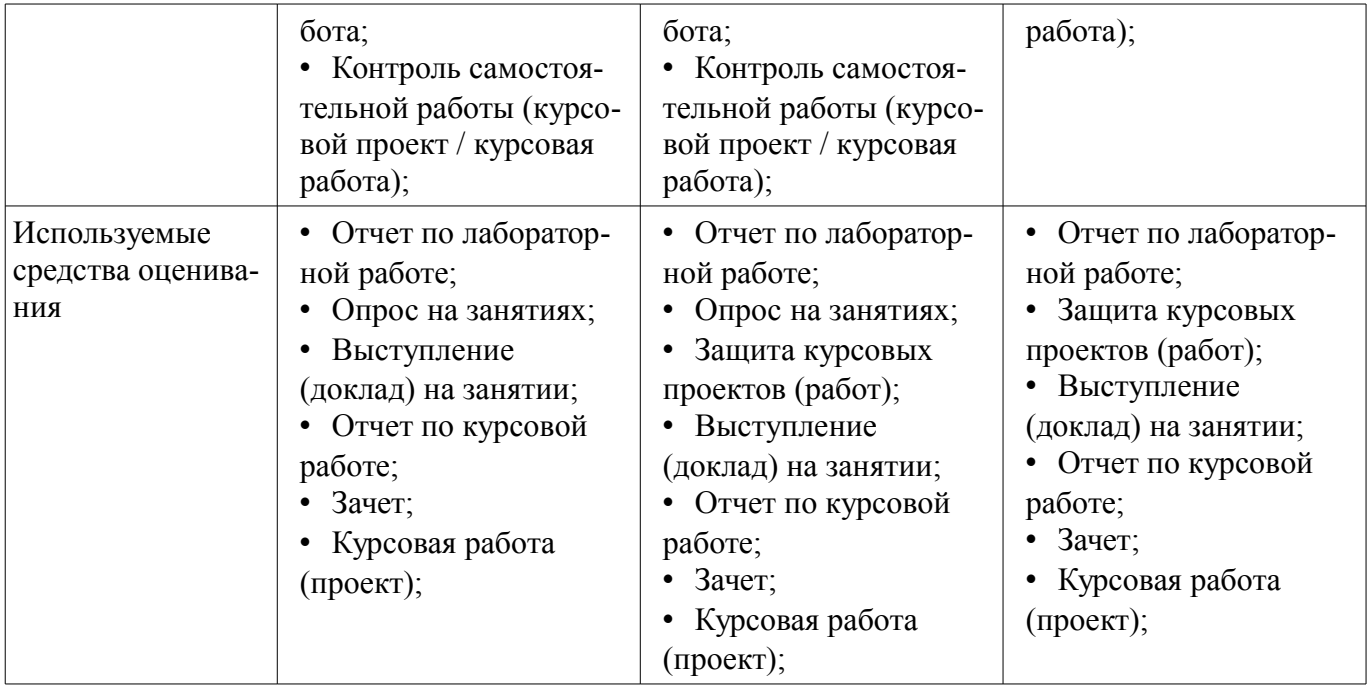

Формулировка показателей и критериев оценивания данной компетенции приведена в таблице 8.

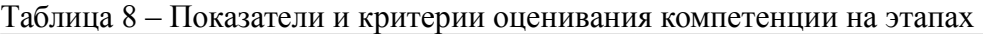

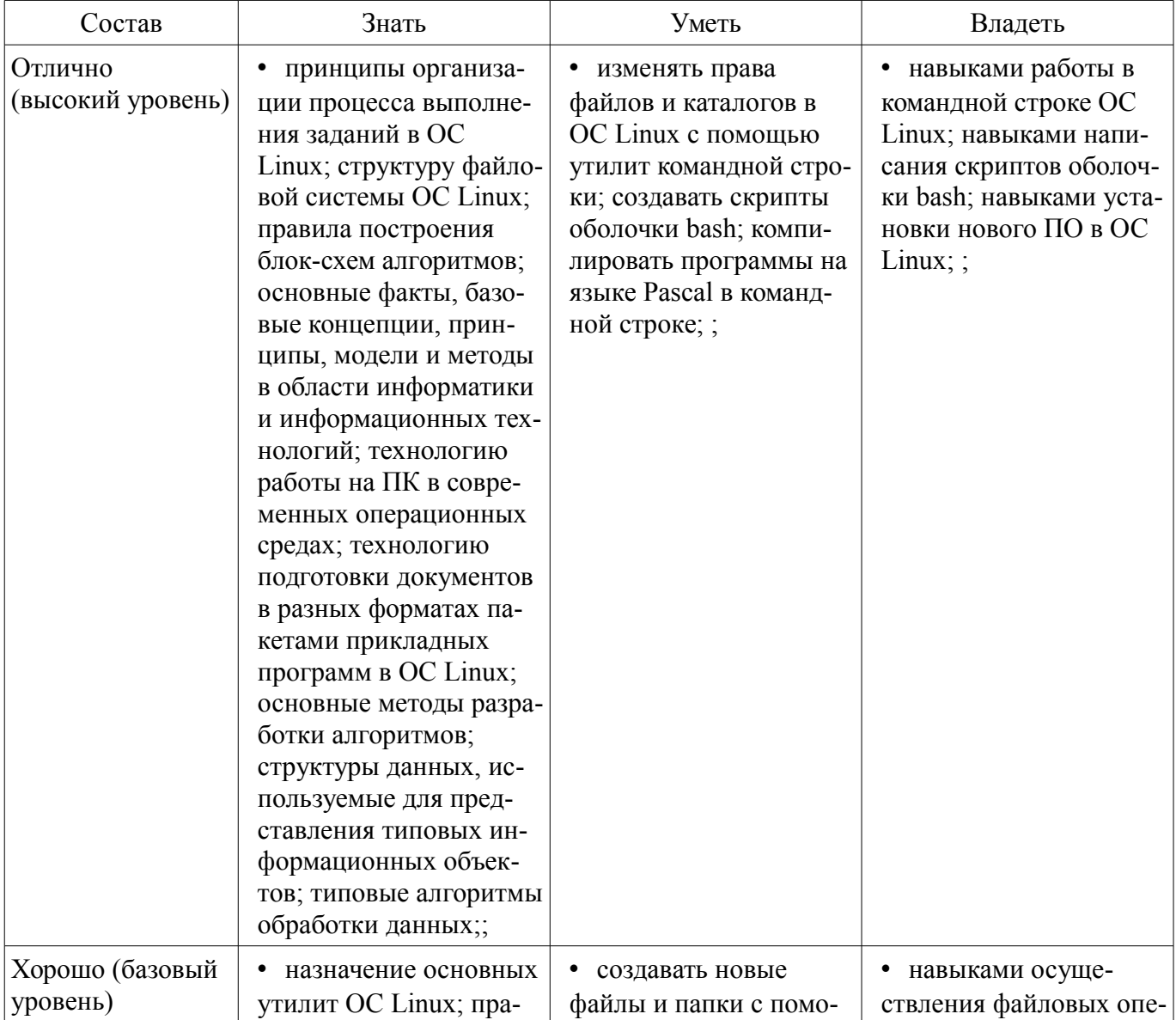

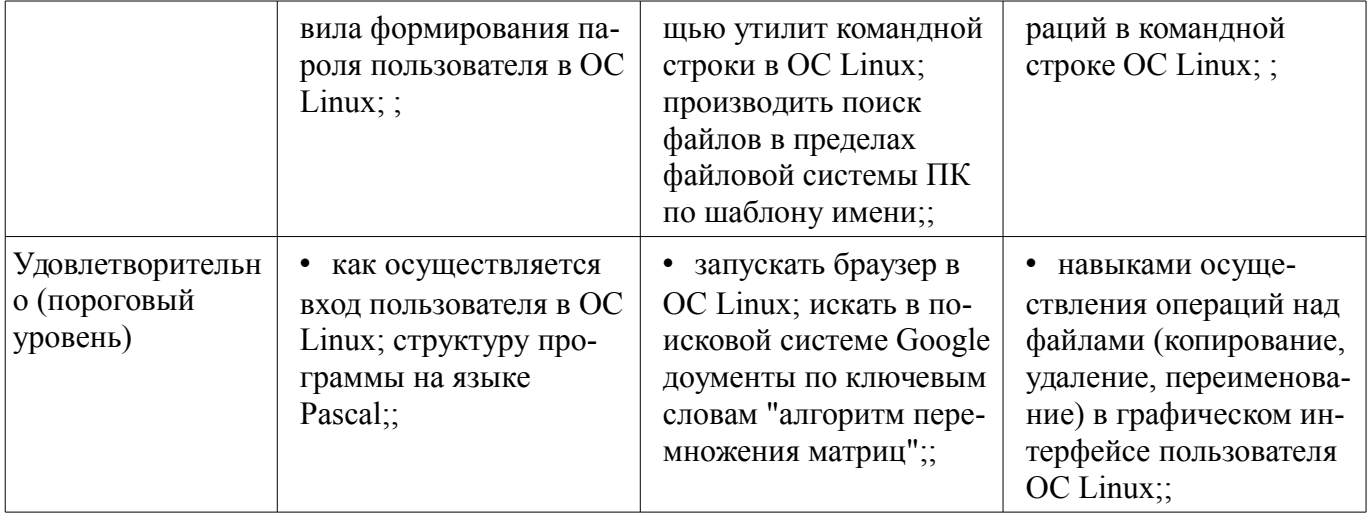

## 3 Типовые контрольные задания

Для реализации вышеперечисленных задач обучения используются типовые контрольные задания или иные материалы, необходимые для оценки знаний, умений, навыков и (или) опыта деятельности, характеризующих этапы формирования компетенций в процессе освоения образовательной программы, в следующем составе.

### 3.1 Темы опросов на занятиях

- Массивы. Принципы работы с массивами. Сортировка массивов. Оценка качества сортировки. Алгоритмы сортировки

- Подпрограммы
- Передача параметров. Глобальные и локальные идентификаторы
- Рекурсия
- Указатели. Динамически распределяемая память.
- Ссылочный тип данных
- Выделение памятии. Освобождение памяти. Общие проблемы работы с динамической

#### памятью

- Списки
- Объектно-ориентированное программирование

### 3.2 Темы докладов

- ООП - новая парадигма программирования

### 3.3 Темы лабораторных работ

- Использование подпрограмм в Pascal
- Алгоритмы на списках
- Сортировка списков

### 3.4 Зачёт

- Символические и жесткие ссылки в Linux. Особенности, отличия,
- ограничения.
- 

- Оболочка bash в Linux. Назначение, особенности.

- 
- Стандартный ввод/вывод в Linux. Стандартные потоки ввода/вывода,
- перенаправление потоков.  $\equiv$

- Параметры окружения в Linux. Переменная РАТН.

## 3.5 Темы курсовых проектов (работ)

- Информационная система:
- Библиотека
- Фонотека
- Телефонный справочник
- Отдел кадров
- Кулинария
- Автомобили
- Регистратура
- Деканат
- Магазин

## **4 Методические материалы**

Для обеспечения процесса обучения и решения задач обучения используются следующие материалы:

– методические материалы, определяющие процедуры оценивания знаний, умений, навыков и (или) опыта деятельности, характеризующих этапы фор-мирования компетенций, согласно п. 12 рабочей программы.

## **4.1. Основная литература**

1. Информатика. Базовый курс / С. В. Симонович [и др.] ; ред. С. В. Симонович. - 2-е изд. - СПб. : Питер, 2007. - 639[1] с. : ил., табл. - (Учебник для вузов) (300 лучших учебников для высшей школы). - Библиогр.: с. 631-632. - Алф. указ.: с. 633-639 . - ISBN 5-94723-752-0 : 110.00 р., 190.00 р., 320.00 р., 155.90 р., 144.16 р. (наличие в библиотеке ТУСУР - 57 экз.)

2. Информатика: базовый курс [Текст] : учебник для вузов / О. А. Акулов, Н. В. Медведев. - 8-е изд., стереотип. - М. : Омега-Л, 2013. - 576 с : ил. - (Высшее техническое образование). - Библиогр.: с. 573-574. - ISBN 978-5-370-02604-1 : 323.18 р. (наличие в библиотеке ТУСУР - 50 экз.)

3. Информатика [Текст] : учебник для вузов / Н. В. Макарова, В. Б. Волков. - СПб. : ПИ-ТЕР, 2012. - 576 с. : ил. - (Учебник для вузов) (Стандарт третьего поколения). - Библиогр. в конце глав. - ISBN 978-5-496-00001-7 : 670.00 р., 378.07 р. (наличие в библиотеке ТУСУР - 51 экз.)

### **4.2. Дополнительная литература**

1. Лабораторный практикум по информатике : Учебное пособие для вузов/ В. С. Микшина, Г. А. Еремеева, К. И. Бушмелева и др; Ред. В. А. Острейковский. -М.: Высшая школа, 2003.-375 с. Экз – 5 (наличие в библиотеке ТУСУР - 5 экз.)

2. PASCAL 7.0. Практическое программирование. Решение типовых задач: Учебное пособие/ Лала Михайловна Климова. - 3-е изд., доп.. - М.: КУДИЦ-ОБРАЗ, 2002. - 516 с. (наличие в библиотеке ТУСУР - 2 экз.)

# **4.3. Обязательные учебно-методические пособия**

1. Компьютерный лабораторный практикум. Информатика: Методические указания к лабораторным работам / Шандаров Е. С. - 2011. 85 с. [Электронный ресурс] - Режим доступа: http://edu.tusur.ru/publications/2836, свободный.

2. Информатика: Методические указания к практическим занятиям / Шандаров Е. С. - 2011. 22 с. [Электронный ресурс] - Режим доступа: http://edu.tusur.ru/publications/2837, свободный.

3. Информатика: Методические указания по самостоятельной работе / Шандаров Е. С. - 2011. 16 с. [Электронный ресурс] - Режим доступа: http://edu.tusur.ru/publications/2839, свободный.

4. Прикладная информатика: Методические указания по курсовому проектированию для студентов направления 200700.62 - "Фотоника и оптоинформатика" и 210100.62 – "Электроника и наноэлектроника" / Шандаров Е. С. - 2013. 13 с. [Электронный ресурс] - Режим доступа: https://edu.tusur.ru/publications/4078, свободный.

## **4.4. Базы данных, информационно справочные и поисковые системы**

1. Образовательный портал университета, библиотека университета